### <span id="page-0-0"></span>**Сетевые настройки**

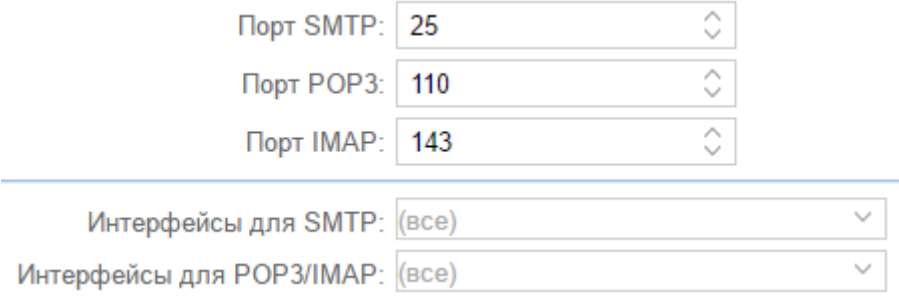

Порт **SMTP/POP3/IMAP** - позволяет изменить стандартные порты приема и отправки почтовых сообщений.

**Интерфейсы для SMTP/POP3/IMAP** - позволяет выбрать интерфейсы сервера, по которым осуществляется прием и отправка почтовых сообщений. По умолчанию задействованы все интерфейсы.

## **Ограничения при отправке сообщений**

Следующие настройки нужны для задания различных ограничений при отправке писем.

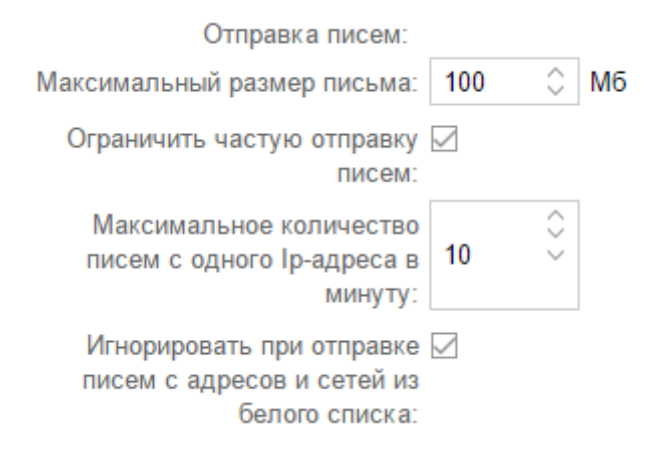

**Максимальный размер письма** - Задает ограничение на загрузку вложений через веб-почту (встроенный клиент roundcube)

**Ограничить частую отправку писем** - Включает ограничения, на отправку писем через почтовый сервер ИКС.

**Максимальное количество писем с одного Ip-адреса в минуту** - задает кол-во писем, отправленных за минуту, при которых сработает ограничение на частую отправку. Не действует на письма, отправленных из веб-почты (встроенный клиент roundcube)

**Игнорировать при отправке писем c адресов и сетей из белого списка** - отключает ограничения на частую отправку писем, отправленных из ["белого списка" сетей и адресов](#page-1-0).

# **Отправка через внешний SMTP**

В ИКС можно настроить отправку исходящей почты через другой SMTP-сервер для всех писем, адресом назначения которых является не локальный домен или получатель.

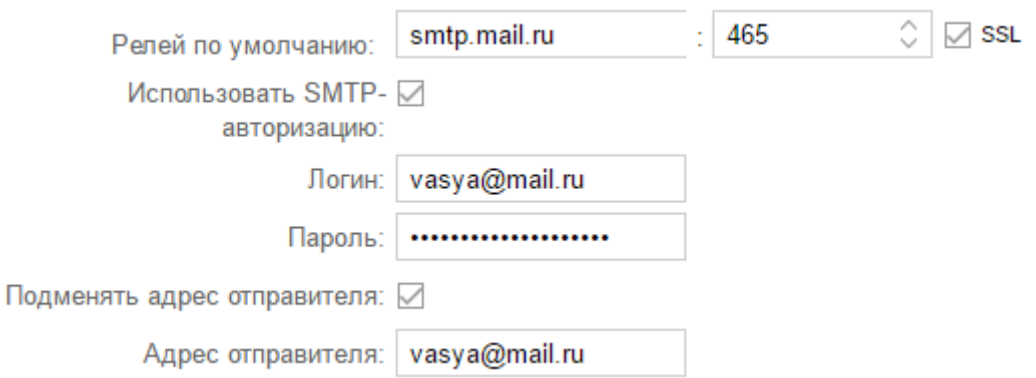

Для того, чтобы включить отправку исходящей почты через другой SMTP-сервер, необходимо прописать его адрес (доменное имя или IP) в поле «**релей по умолчанию**» и задать порт для подключения.

Галка «**SSL**» используется только для соединения по **SMTPS** на порту **465**. Таким образом, галка для отправки писем на порт назначения **465 обязательна**.

При соединении на **25** порт, галка **SSL не должна стоять**, тк шифрование соединения через расширение **STARTTLS** будет выбрано автоматически, в зависимости от поддержки данного способа шифрования соединения удаленной стороной.

При отправке почтовых сообщений через SMTP сервера **mail.ru** / **yandex.ru** / **gmail.com** и др., необходимо использовать аутентификацию и поставить галку «**Подменять адрес отправителя**», тк для данных почтовых серверов необходимо, чтобы адрес отправителя (заголовок FROM) совпадал с пользователем, под которым была выполнена аутентификация. Сам адрес отправителя можно задать в поле **«Адрес отправителя»**

## <span id="page-1-0"></span>**Белые списки**

Белый список:

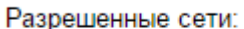

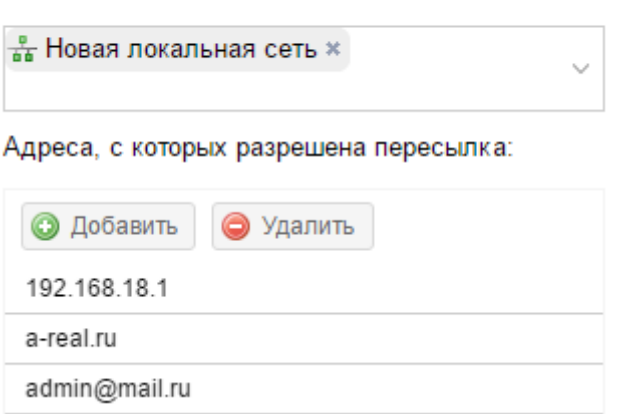

**Разрешенные сети** - сети, указанные в настройках сетевых интерфейсов ИКС, отправка писем из которых не требует авторизации по SMTP, но с которых ИКС будет всегда принимать почту без проверки серыми списками и проверки соответствия прямой и обратной записей в DNS

**Адреса, с которых разрешена пересылка** - это список разрешенных адресов и доменных имен, имеющие те же разрешения, что и «Разрешенные сети», только сами адреса необходимо задавать вручную. В этом списке возможно указание доменных имен, конкретных почтовых ящиков и IP-адресов.

#### **Черные списки**

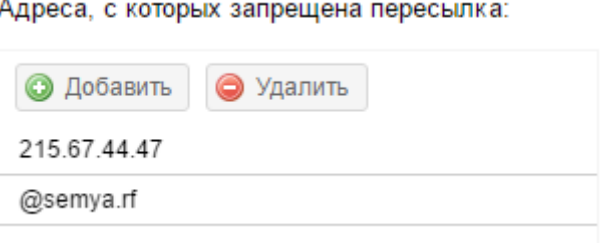

**Адреса, с которых запрещена пересылка** - это список адресов и доменных имен, почтовые сообщения с которых ИКС всегда будет отклонять.

## **Общие настройки**

**Имя сервера для SMTP** - Имя хоста, которое будет передано в команде SMTP HELO или EHLO удаленной стороне при отправке письма.

**Использовать DLP** - запускает службу проверки почтовых сообщений по отпечаткам конфиденциальной информации.

**Жесткий диск для хранения почты** - позволяет переместить хранилище почты на отдельный жесткий диск. По умолчанию почта хранится на системном разделе. При изменении жесткого для хранения почты, будет произведено копирование всех писем с текущего жесткого диска на новый. Если писем много, данный процесс занимает достаточно много

времени. Отслеживать ход копирования почты с диска на диск можно в модуле «обслуживание» → «система» → «задачи».

**Домен по умолчанию для авторизации** - определяет почтовый домен, который будет автоматически подставляться при авторизации пользователя. При указании домена по умолчанию пользователи этого домена смогут авторизоваться по имени почтового ящика без указания домена.

**При создании ящика автоматически создавать папки** - содержит список стандартных папок, создаваемых в почтовом ящике. При необходимости можно изменить их состав.

**Проверять почту антивирусом Clamav / Dr.Web / Касперский** - включает проверку входящих и исходящих писем на наличие в них вирусов. При положительном результате вместо самого письма получателю придет сообщение о результатах проверки, а само письмо будет во вложении к сообщению.

## **DKIM-подпись**

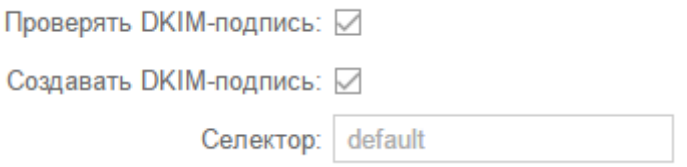

**Проверять DKIM-подпись** - Включает проверку входящих писем на ИКС на наличие и правильность DKIM-подписи.

**Создавать DKIM-подпись** - Активирует добавление DKIM-подписи в отправленные с ИКС письма.

По умолчанию, в ИКС используется селектор default. Для одного домена может быть несколько почтовых серверов. Для каждого почтового сервера в одном домене необходим свой DKIM-селектор. Если необходимо, этот селектор можно изменить в поле **«Селектор»**.

## **Шифрование**

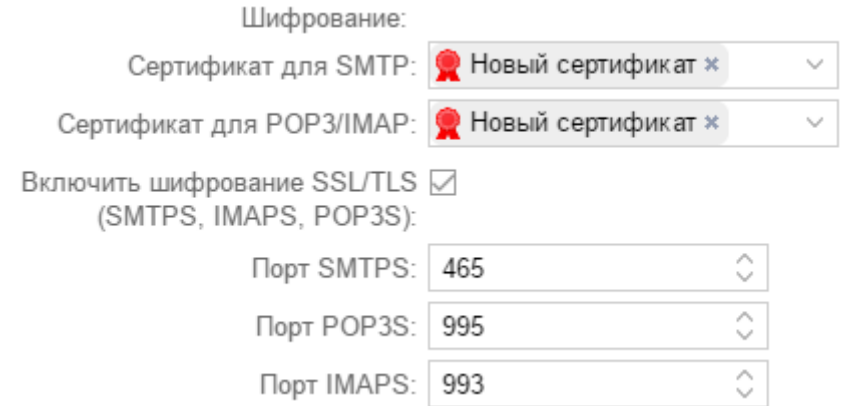

Почтовый сервер ИКС может работать как и по стандартному протоколу, в котором при передаче файлов данные не шифруются (что небезопасно), так и по защищённому.

**«Сертификат для SMTP»** и **«Сертификат для IMAP/POP3»** - включает использование шифрованного соединения по методу **STARTTLS** поверх использования обычного tcpсоединения по протоколу SMTP на стандартном 25 порту или протоколам IMAP/POP3 на стандартных портах 143/110 соответственно, путем добавления заранее созданного в соответствующем модуле сертификата. [Стандартные порты SMTP/POP3/IMAP можно поменять в](#page-0-0) [соответствующем разделе.](#page-0-0)

Шифрование через расширение **STARTTLS** по протоколу SMTP в почтовом сервере ИКС компромиссное. Если удаленная сторона не поддерживает шифрование, то письмо будет отправляться/приниматься по не шифрованному протоколу SMTP.

**Включить шифрование SSL/TLS (SMTPS, IMAPS, POP3S)** - Включает шифрование SMTPS на порту 465, а так же шифрование IMAPS / POP3S на портах 993 / 995 соответственно. Номера этих портов можно изменить чуть ниже в соответствующих полях.

В почтовом ИКС используются только криптографические протоколы **TLSv1**, **TLSv1.1**, **TLSv1.2**. Использование **SSL2** и **SSL3** для безопасности, отключено.

From: <https://doc.a-real.ru/> - **Документация**

Permanent link: **<https://doc.a-real.ru/doku.php?id=mail5>**

Last update: **2020/01/27 16:28**

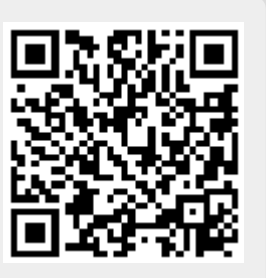